# Running a successful Speaker Ready Room

Davide Marcato, Massimo del Bianco, Stefano Deiuri JACoW Team Meeting, Taiwan November 2023

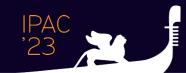

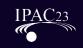

## Equipment at IPAC'22

- 1 windows laptop identical to the one on the stage
- 1 mac laptop as a backup to present mac files
- 1 external monitor for the laptops
  - Where you could see the powerpoint speaker view screen.
  - Duplicate screen of the windows laptop
- 1 podium replica, with an integrated screen (> 40")
  - Where you could see the slides
  - Extended screen of the windows laptop.
  - There was a HDMI splitter to connect to replicate this screen also on the TV and projector
  - In the real podium the speaker would see the PowerPoint speaker view screen
- 1 TV next to the podium for the slides
- 1 projector for the slides
- 2 iMac for the speakers to fix their presentations
- 2 desktop windows PCs for the speakers
- Cabled networking

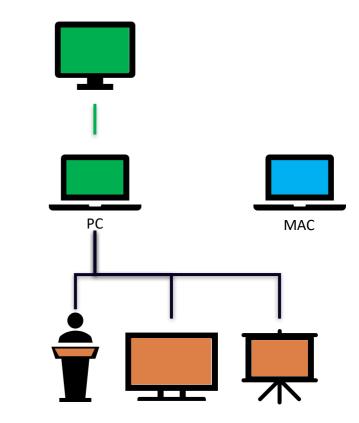

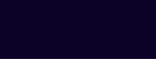

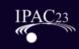

## Equipment at IPAC23

- 3x Windows laptops identical to the ones on the presentation rooms
  - with external 27" monitor, mouse and keyboard (US)
  - Used by presentation managers (2+1backup)
- 1 Macbook Pro for backup
- TV 55" connected to 2 laptops with 2 HDMI
- Laser Pointers
- 1 Desktop with 27" monitor, mouse and keyboard (US)
  - For speakers to work on slides/upload them
- 1 Laser color printer with scanner
- 1 Desktop as IT server for backups
- 1 Gb/s ethernet network
- Empty chairs, tables, free grid plugs

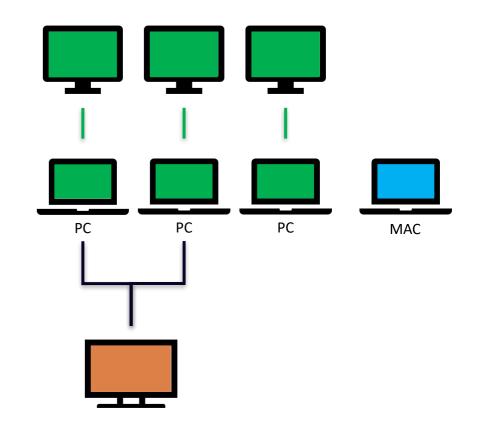

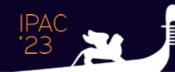

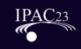

### Workflow

- 1. The author **uploads** the presentation to Indico
- 2. They then must come to the speaker ready room
- 3. The latest version of the presentation is **downloaded** into the **laptop** for presentations
- 4. The presentation is **checked** for graphical problems
  - 1. If there are problems the author can upload a new version
- 5. The checked presentation is **put on a shared network folder** 
  - 1. With correct naming convention
  - 2. One subfolder per session
  - 3. The director of the session will use the files from the shared folder to project them on the stage
  - 4. Can be used to share external videos and instructions on how to play them (readme files)
- 6. If the author makes some changes to the slides, he uploads the new version and he MUST come back to the speaker ready room to inform about the new version
  - 1. This is then downloaded and put on the shared folder, removing the old one

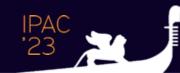

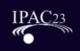

## **Presentation Manager**

- 1. Two people are enough to meet the authors
  - 1. But more people are required for IT and managing tasks
  - 2. Prepare the PC setup so that two speakers can be «served» simultaneously
- 2. Daily workflow
  - 1. Print the list of daily talks and bring it to the audio / video direction
  - 2. Write an email to the missing speakers for the next day
  - 3. A manager should be appointed for these tasks
- 3. All the presentation managers must be autonomous
  - 1. Eg: know the required passwords

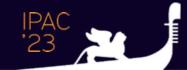

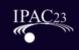

### Slide Summary 1.

- 1. A web page from Stefano Deiuri with the list of all talks for each day
- Can be used as a reference 2.
- 3. Contains autors, talk title, room and time slot, link to Indico
- You can mark a talk as 4. processed

|           | CWS                               | IPAC'23 |             |                  | Slides                                                                                                    | stefano.deiuñ@elettra.eu                                                       |
|-----------|-----------------------------------|---------|-------------|------------------|----------------------------------------------------------------------------------------------------|--------------------------------------------------------------------------------|
| Showing 1 | howing 1 to 15 of 15 entries Sear |         |             |                  |                                                                                                    |                                                                                |
| Order 🛔   | Time                              | Code    | Room        | Туре             | Title                                                                                                    | Presenter                                                                      |
| 01        | 09:40                             | MOXD1   | SalaDarsena | Invited Oral     | Performance with the upgraded LHC injectors                                                                | Malika Meddahi - European Organization for Nuclear Research                    |
| 02        | 10:10                             | MOXD2   | SalaDarsena | Invited Oral     | Elettra2.0 – Italy's lightsource for science and outreach                                                  | Emanuel Karantzoulis - Elettra-Sincrotrone Trieste S.C.p.A. [ <b>OK</b> ]      |
| 03        | 11:10                             | MOYD1   | SalaDarsena | Invited Oral     | LCLS-II commissioning results                                                                              | Axel Brachmann - SLAC National Accelerator Laboratory [ <b>OK</b> ]            |
| 04        | 11:40                             | MOYD2   | SalaDarsena | Invited Oral     | LIPAc (Linear IFMIF Prototype Accelerator) beam commissioning & future plans                               | Kazuo Hasegawa - National Institutes for Quantum Science and Technology [ OK ] |
| 05        | 12:10                             | MOYD3   | SalaDarsena | Invited Oral     | R&D in super-conducting RF: thin film capabilities as a game changer for future sustainability             | Claire Antoine - Commissariat à l'Energie Atomique                             |
| 06        | 14:30                             | MOZD1   | SalaDarsena | Invited Oral     | Laser-plasma acceleration beyond the diffraction and dephasing limits                                      | Cedric Thaury - Laboratoire d'Optique Appliquée [ <b>OK</b> ]                  |
| 07        | 15:00                             | MOZD2   | SalaDarsena | Invited Oral     | EuPRAXIA and its Italian construction project                                                              | Massimo Ferrario - Istituto Nazionale di Fisica Nucleare [ <b>OK</b> ]         |
| 08        | 14:30                             | MOZG1   | SalaGrande  | Invited Oral     | Electron beam test facilities for novel applications                                                       | Deepa Angal-Kalinin - Science and Technology Facilities Council [ OK ]         |
| 09        | 15:00                             | MOZG2   | SalaGrande  | Invited Oral     | Predicting collective dynamics and instabilities in storage ring light sources                             | Ryan Lindberg - Argonne National Laboratory                                    |
| 10        | 15:30                             | MOOD1   | SalaDarsena | Contributed Oral | Time-drift aware RF optimization with machine learning techniques                                          | Ralitsa Sharankova - Fermi National Accelerator Laboratory                     |
| 11        | 15:50                             | MOOD2   | SalaDarsena | Contributed Oral | Intelligent online optimization in X-ray free-electron lasers                                              | Zihan Zhu - Shanghai Institute of Applied Physics                              |
| 12        | 16:10                             | MOOD3   | SalaDarsena | Contributed Oral | Efficient tuning of particle accelerator emittance via Bayesian algorithm execution and virtual objectives | Ryan Roussel - SLAC National Accelerator Laboratory [ <b>OK</b> ]              |
| 13        | 15:30                             | MOOG1   | SalaGrande  | Contributed Oral | X-band activities at INFN-LNF                                                                              | Fabio Cardelli - Istituto Nazionale di Fisica Nucleare [ <b>OK</b> ]           |
| 14        | 15:50                             | MOOG2   | SalaGrande  | Contributed Oral | An experimental setup for PIXE/PIGE analysis in a medical cyclotron at TENMAK-NUKEN                        | Gorkem Turemen - Turkish Energy, Nuclear and Mineral Research Agency [ OK ]    |
| 15        | 16:10                             | MOOG3   | SalaGrande  | Contributed Oral | Additive manufacturing of copper RF structures for particle accelerator applications                       | Sergey Kurennoy - Los Alamos National Laboratory [ OK ]                        |

### 2023-05-08, Monday

2023-05-09, Tuesday

2023-05-10, Wednesday

2023-05-11, Thursday

2023-05-12, Friday

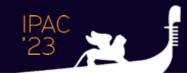

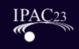

- 1. Slide Summary
- 2. Indico
  - 1. Contains file uploaded by speakers
  - 2. Presentation Managers can add comments to keep track of the status of the review (eg: authors will update slides and come back).
  - 3. Comments can be visible (or not) to speakers
  - 4. We ask for permission to publish slides
  - 5. After the talk, the **slide editors** edit and approve the slides

### IPAC'23 - 14th International Particle Accelerator Conference

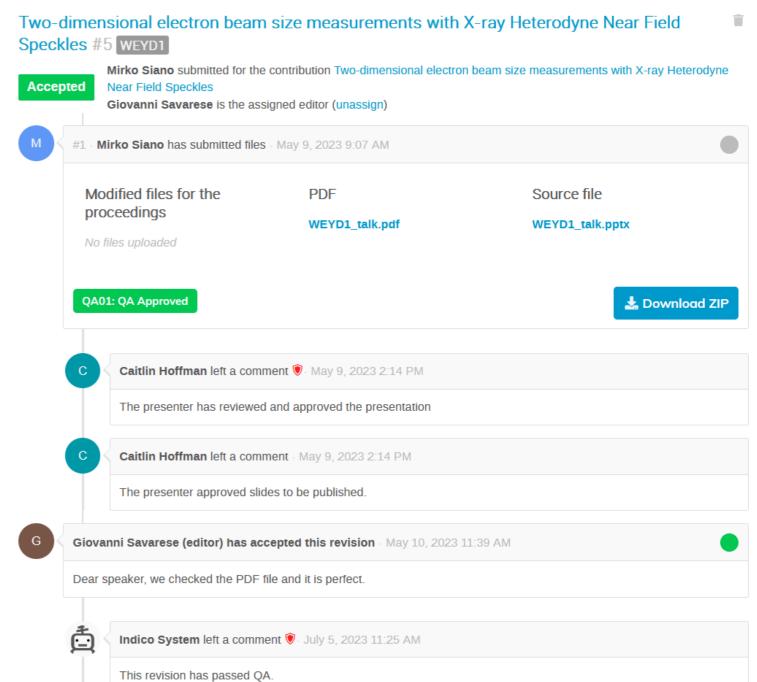

- 1. Slide Summary
- 2. Indico
- 3. Countdown timer
  - 1. Application shown in front of the speaker
  - 2. It is important to show them how it works

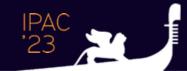

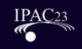

- 1. Slide Summary
- 2. Indico
- 3. Countdown timer
- 4. Mail address
  - 1. To write directly to the speakers for announcements
  - 2. If you write a comment on Indico they receive a mail with «You have a new comment»
  - 3. Useful to find missing speakers

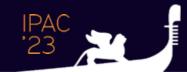

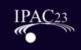

- 1. Slide Summary
- 2. Indico
- 3. Countdown timer
- 4. Mail address
- 5. Local server
  - 1. To share a SMB folder
  - 2. Both the presentation managers and the presenter PC are connected
  - 3. Remember to backup everything!!

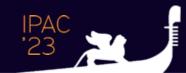

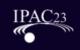

- 1. Slide Summary
- 2. Indico
- 3. Countdown timer
- 4. Mail address
- 5. Local server
- 6. Macbook
  - 1. In case someone has a file only compatible with Mac
  - 2. Very rare

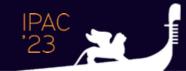

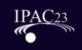

- 1. Slide Summary
- 2. Indico
- 3. Countdown timer
- 4. Mail address
- 5. Local server
- 6. Macbook
- 7. USB pen / Adapters / Cables
  - 1. Keep some spare devices

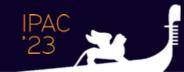

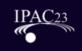

### Laser Pointer

- 1. Show the laser pointer to the speaker so that they know how to use it
- 2. Which kind of laser pointer to use?
  - 1. Real laser pointers are not much visible and cannot be used with remote presentations
  - 2. Usually they have a short range to the bluetooth receiver
  - 3. There are virtual laser pointers but they introduce more complexity and the range is even shorter
  - 4. Professional ones are simple but limited in functionality
  - 5. Explain the requirements to the Audio/Video company

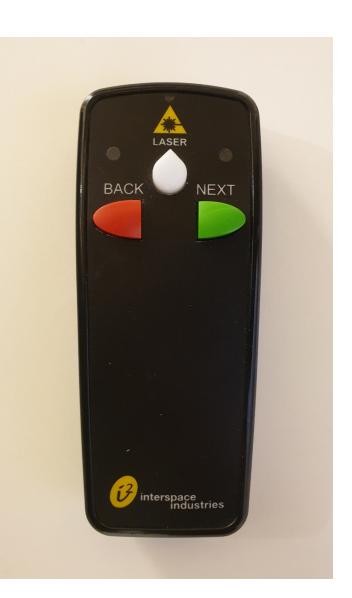

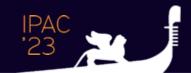

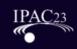

### Software

- The same software as the Proceeding Office is required
  - Power Point & Office
  - Adobe Acrobat Pro
  - A Browser
  - Printer drivers
  - Video Player -> check with the presenter how to play video
    - Embedded on the powerpoint with or without autoplay
    - External program, so that someone has to start the video
- Install them on all PCs, including the one for the speakers

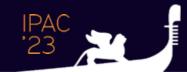

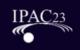